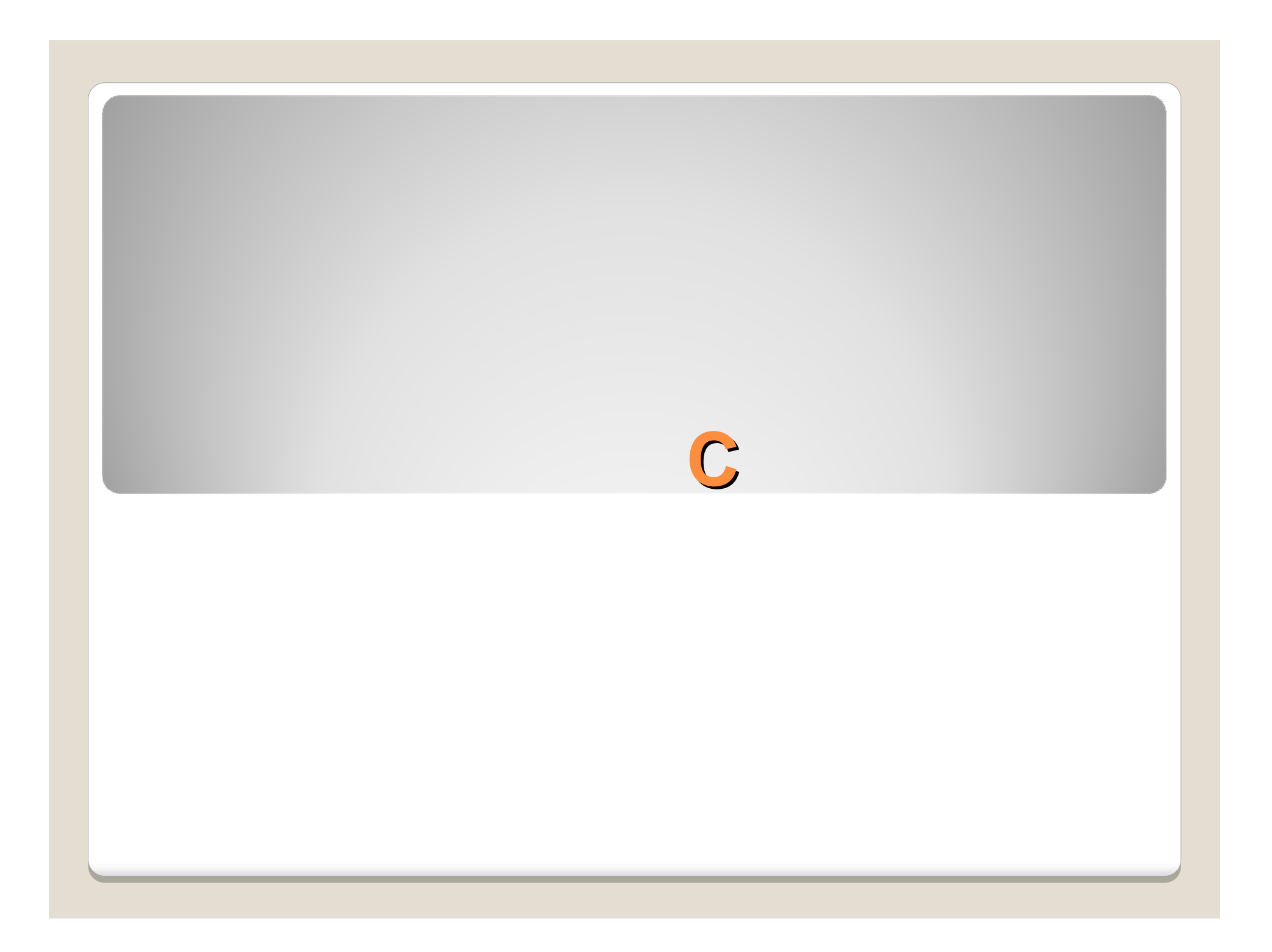

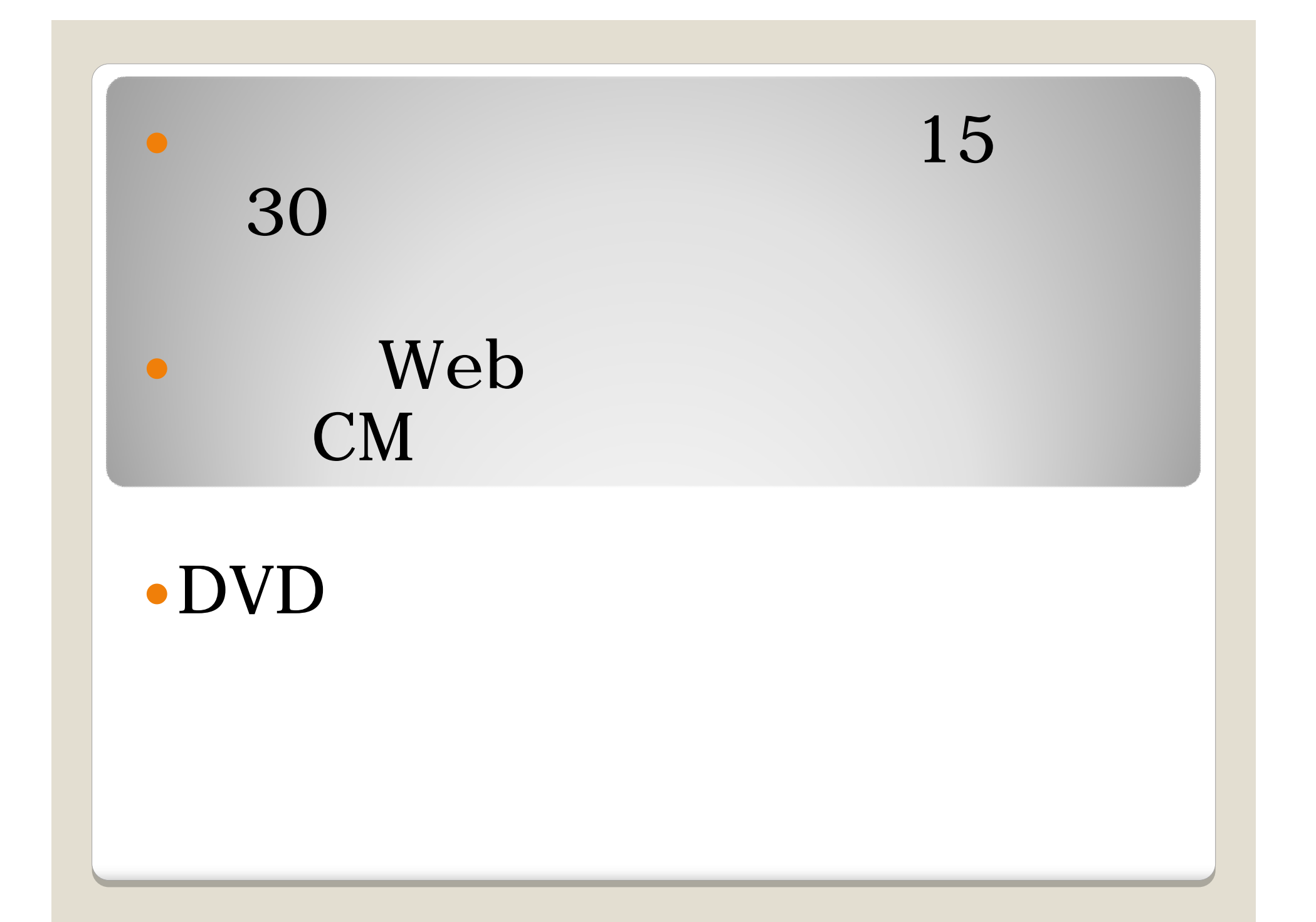

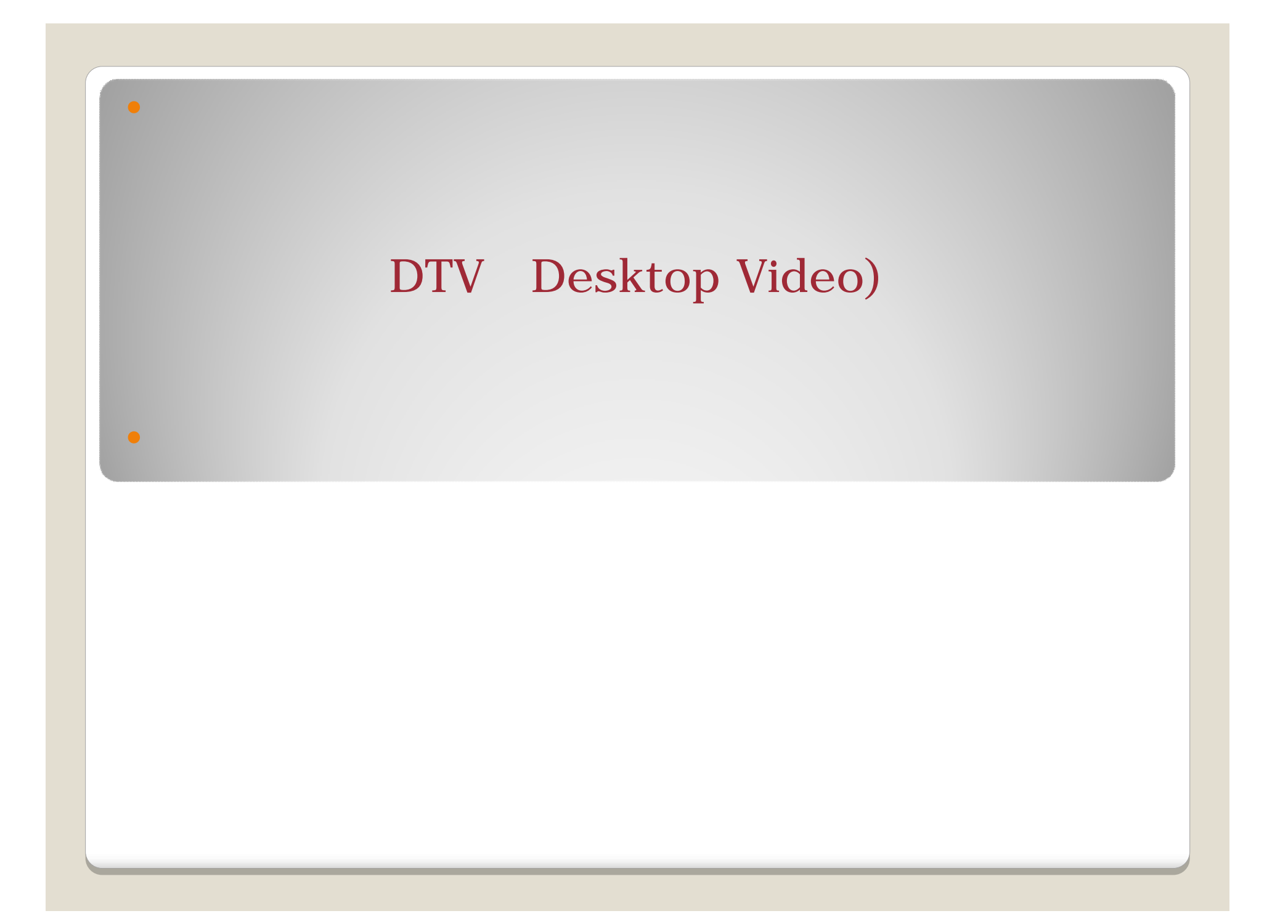

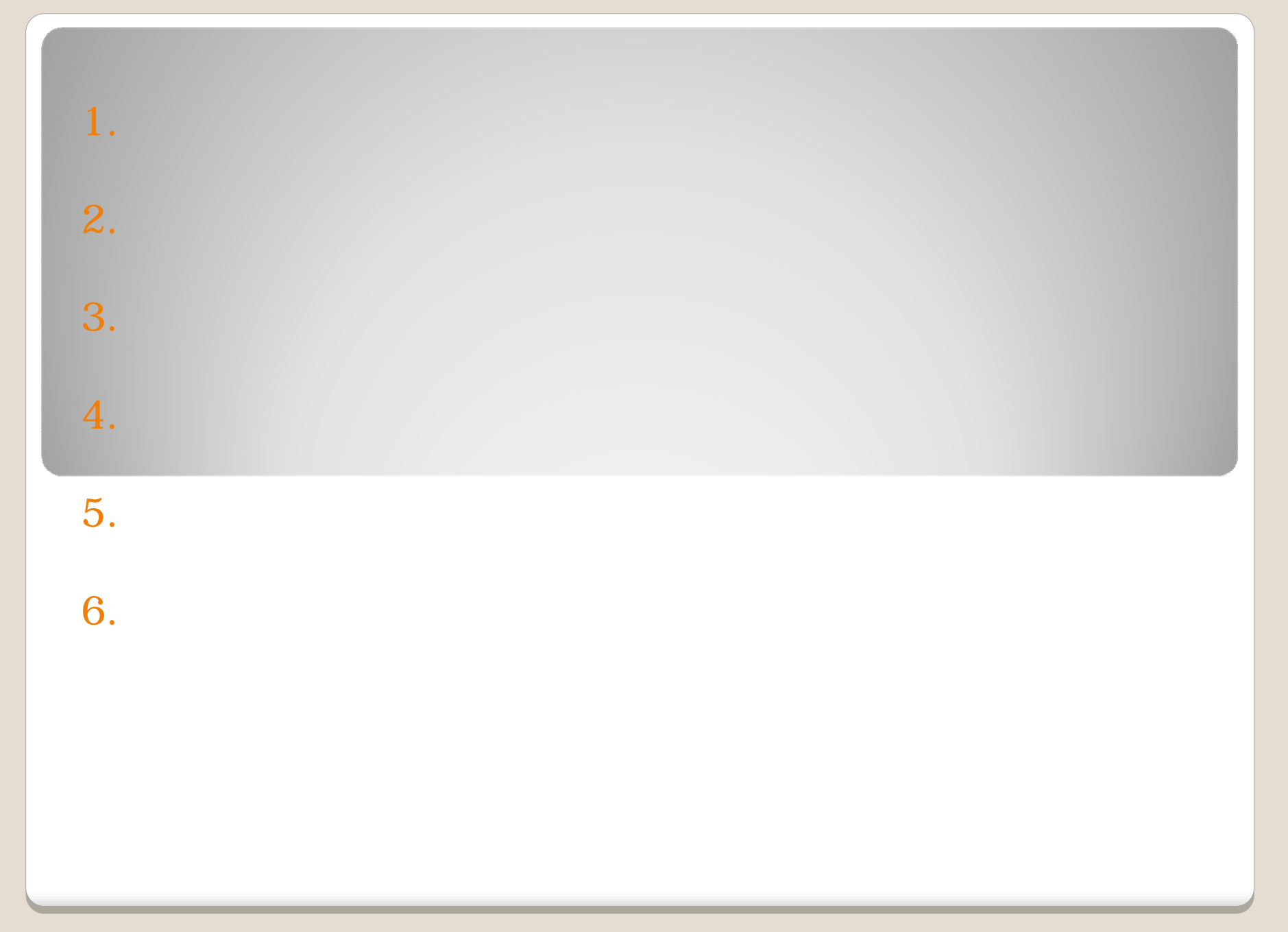

## Web

## YouTube Yahoo

問題点

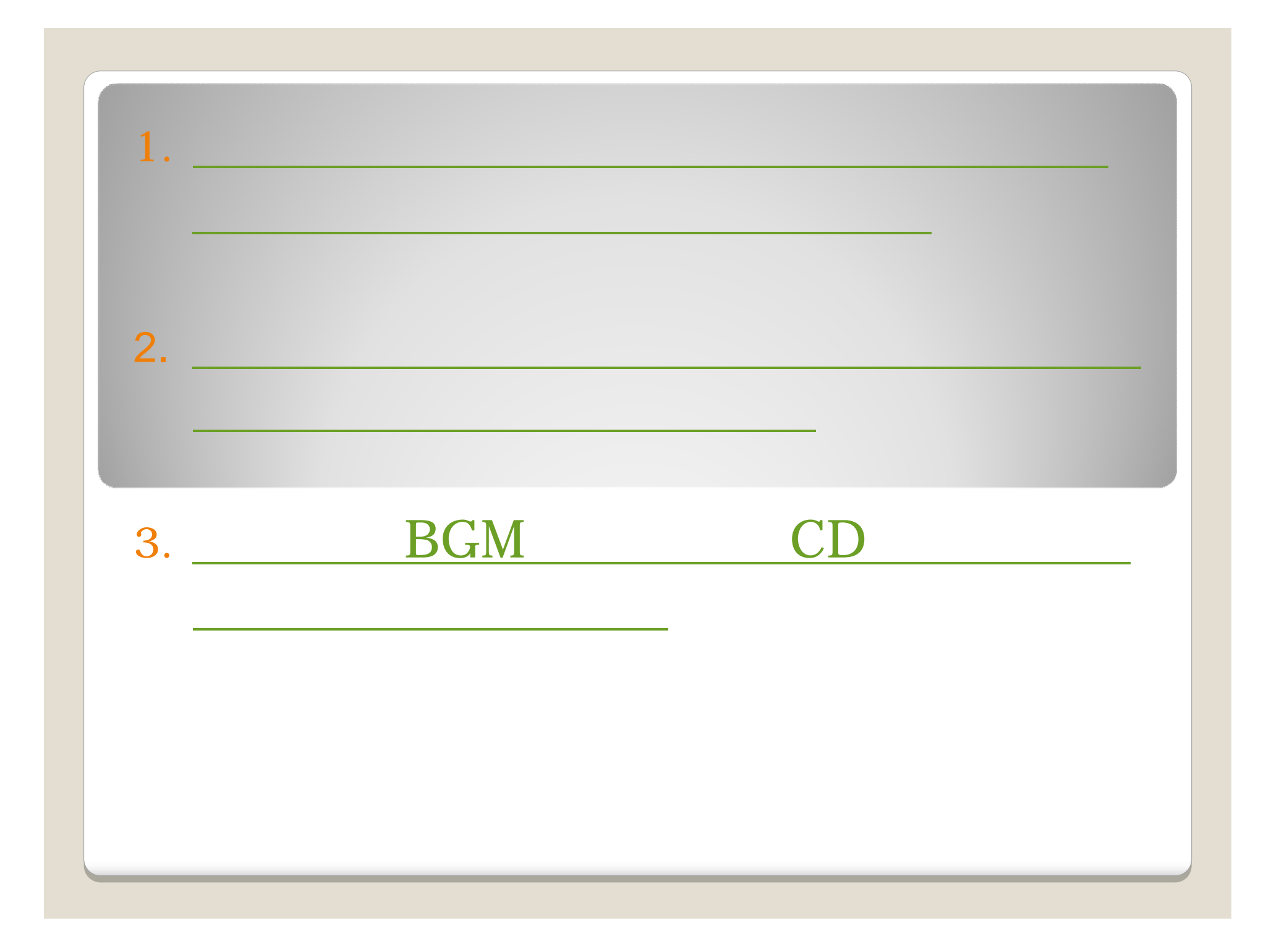

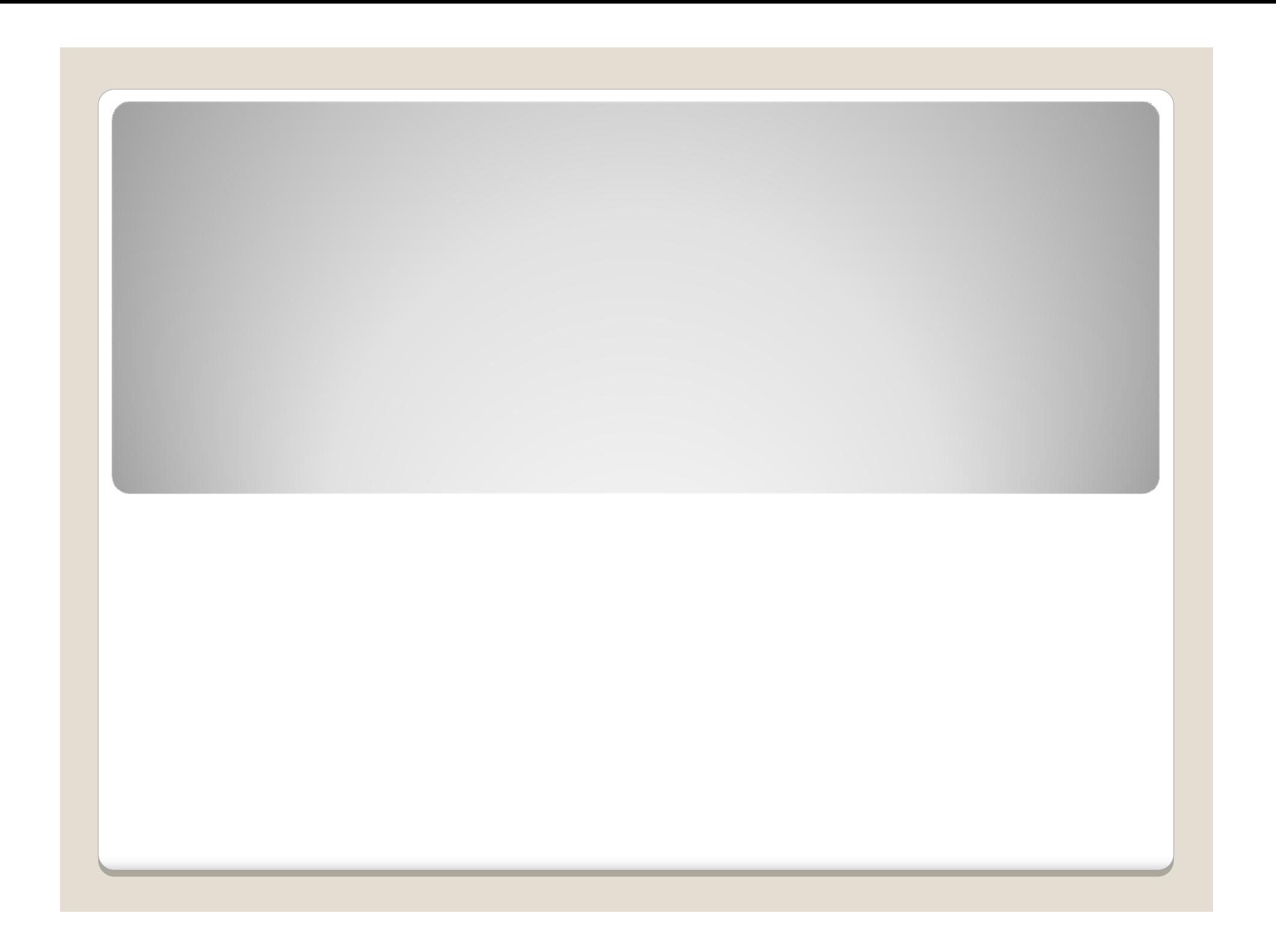

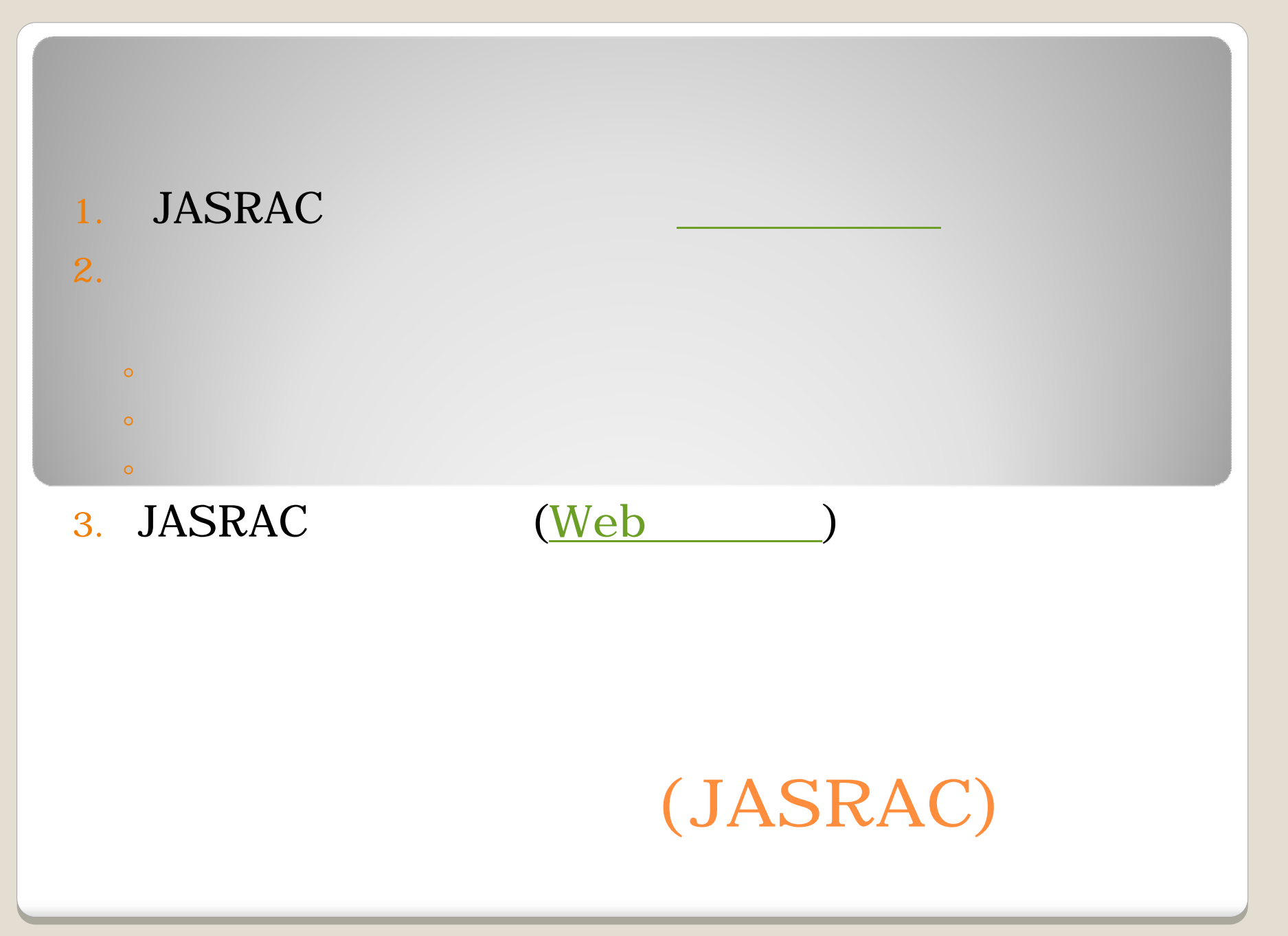

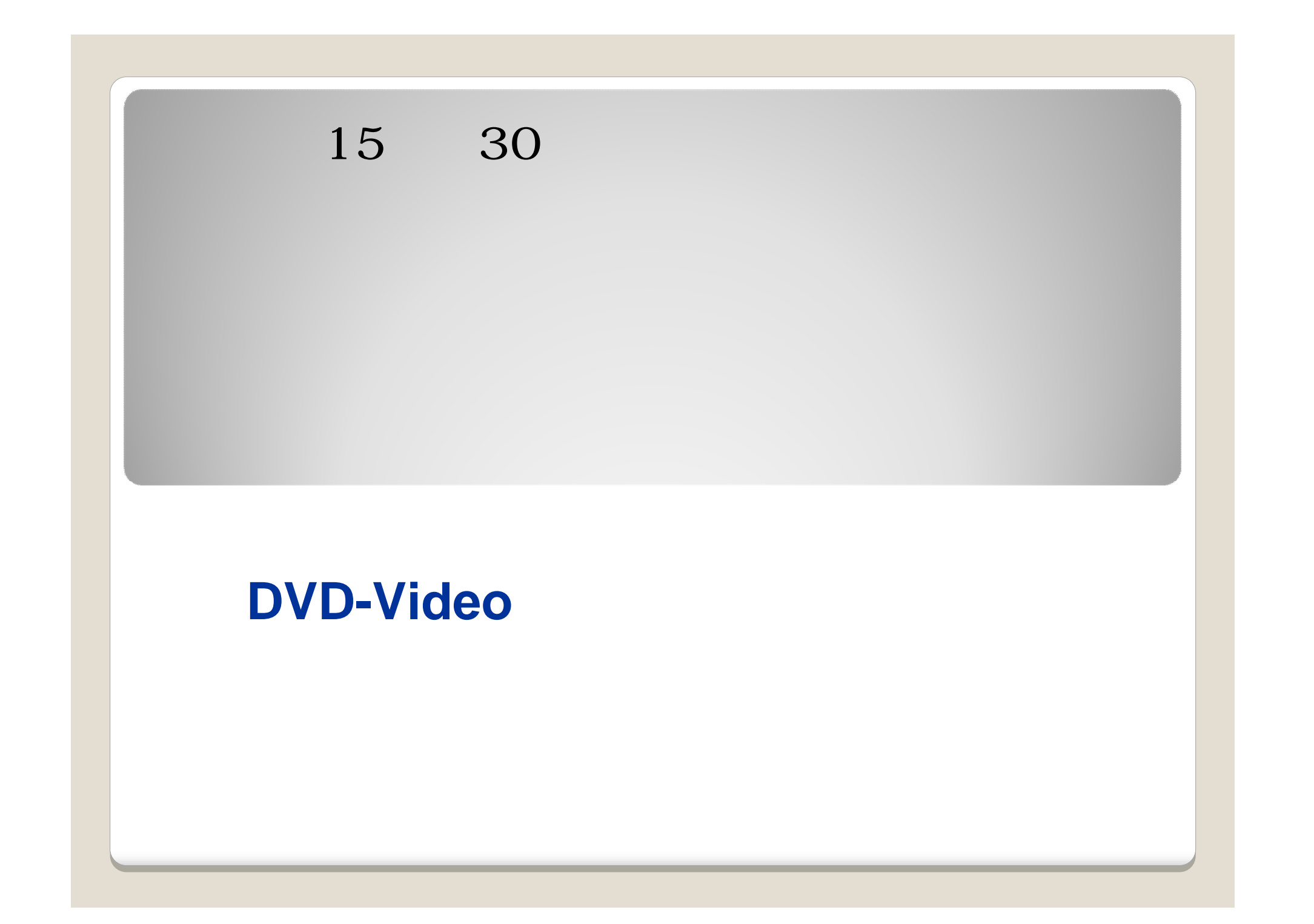

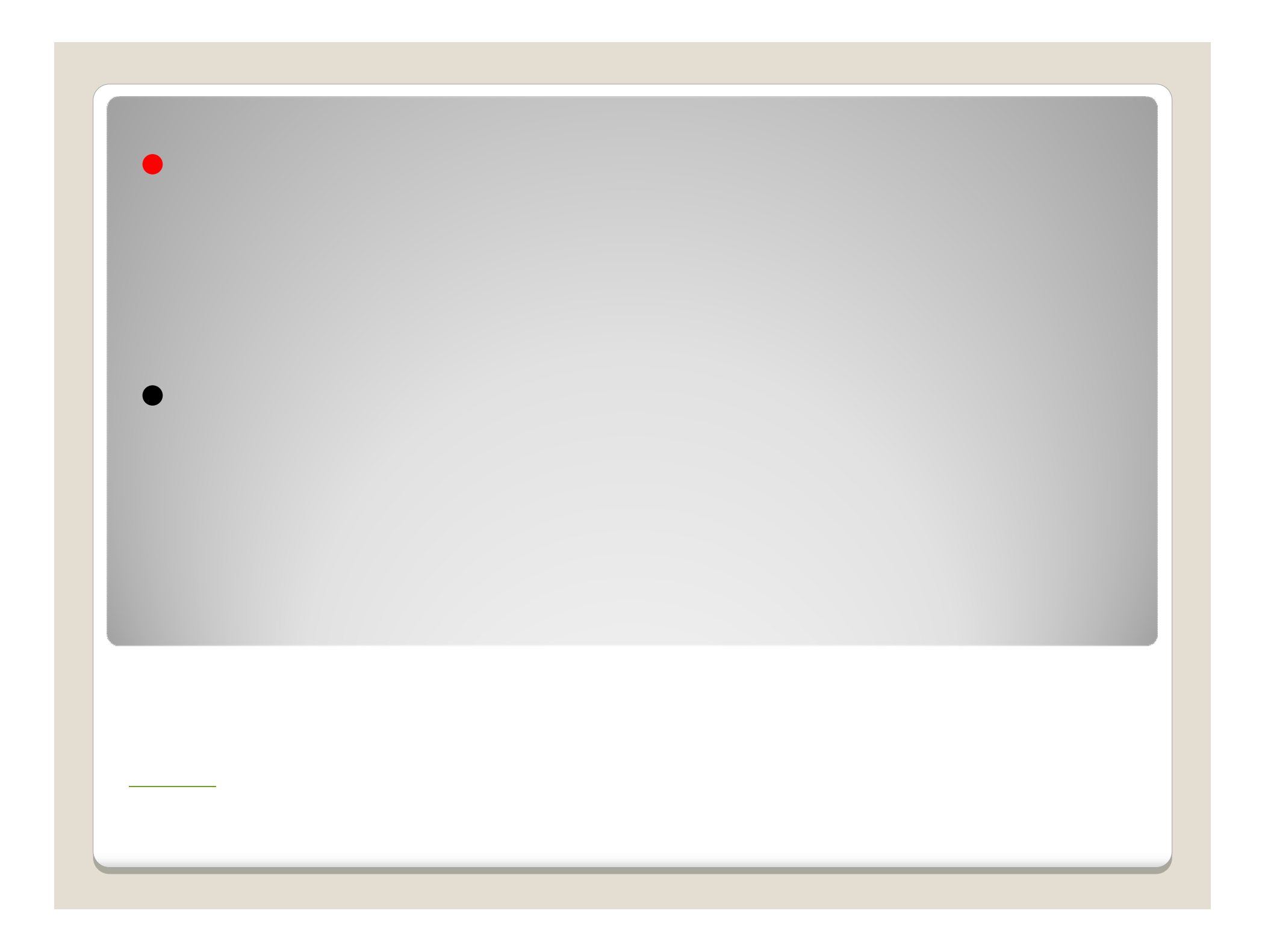

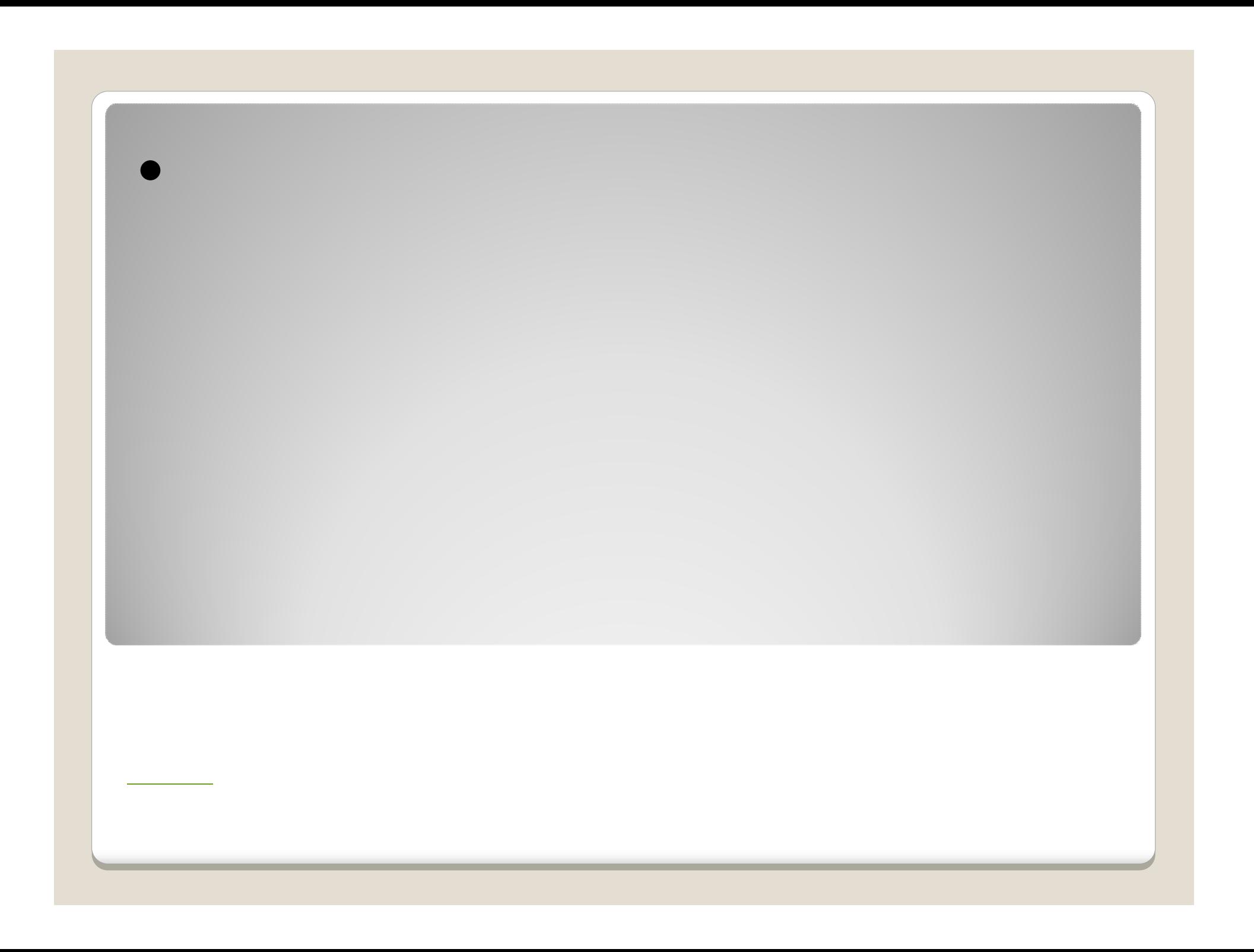

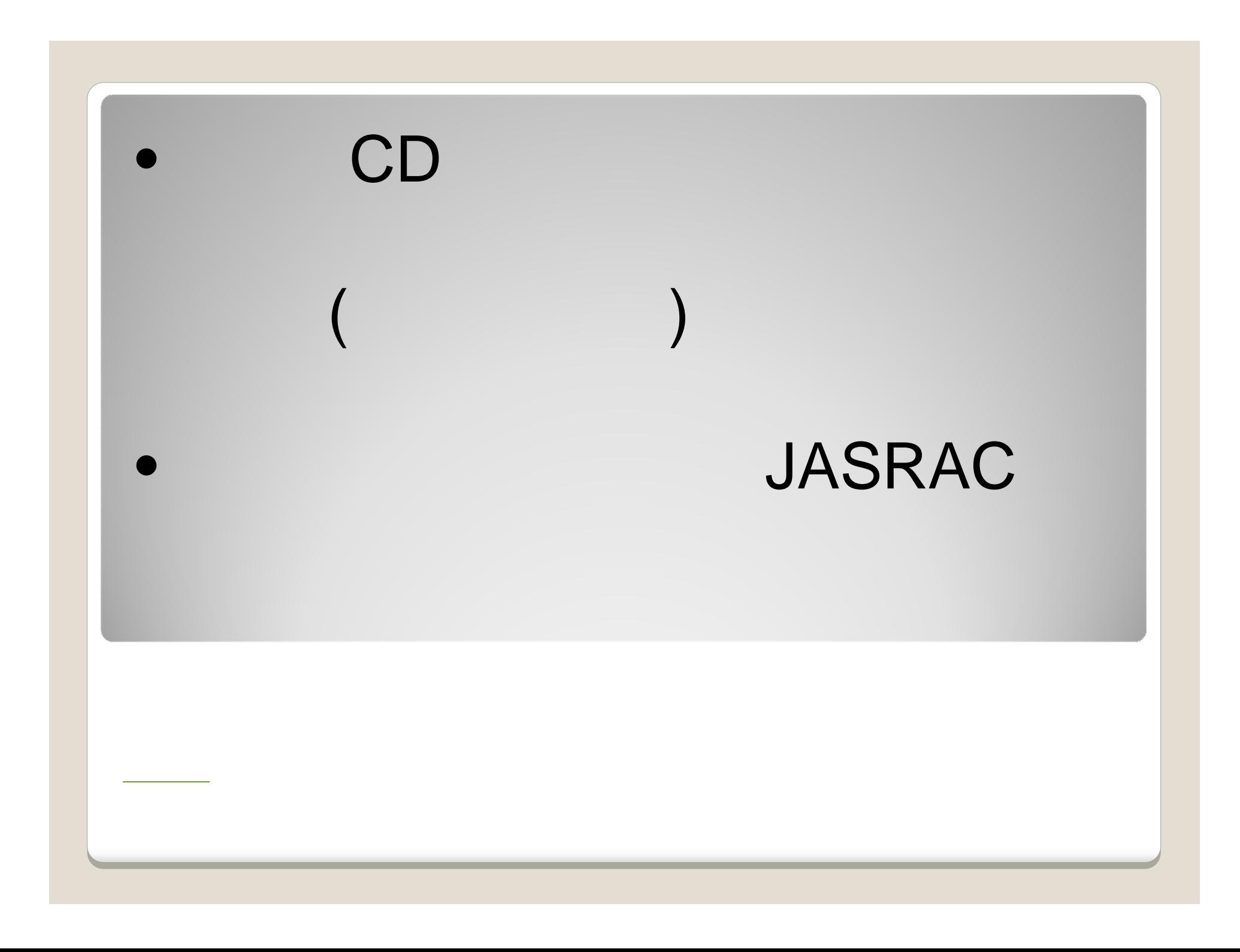